# **Ucastnicka smlouva LE hromadny**

Zákaznické centrum - Business 800 73 73 33

[www.t-mobile.cz](http://www.t-mobile.cz) **Ramcova** smlouva \*

**Operator T-Mobile Czech Republic a.s.** Tomlckova 2144/1, 148 00 Praha 4 IC 649 49 681, DlC CZ64949681 Zapsaný v OR u MS v Praze, oddíl B, vložka 3787

### Zajemce

Obchodni firma Gumdrop s.r.o. Jméno, příjmení, titul<sup>1)</sup> Ulice Květinková 12<br>Město **Praha 3** Praha 3 PS6 13000 IC \* 25735977 CZ25735977 Povinný subjekt pro registr smluv<sup>2)</sup>\* Ano $\boxtimes$  Ne $\Box$ 

Dodaci adresa<sup>3)</sup> Obchodni firma Gumdrop s.r.o. Jméno, příjmení, titul Ulice Na Průhoně 159 Mesto Vestec PSC 25250 Kontaktní telefon<sup>4)</sup>\* E-mai!  $Zp$ ûsob doručení ${}^{5}$   $\quad$   $\boxtimes$  kurvr □ dobirka, Ceska posta

Operátor a Zájemce tímto uzavírají Účastnické smlouvy v počtu telefonních čísel uvedených v Příloze č. 1, na základě Smluvní kterých bude operátor Zájemci poskytovat Základní a doplňkové Služby elektronických komunikací a související služby (dále . Silituvni souhrnné "Služby") v rozsahu, který si smluvní strany sjednají, a Zájemce se zavazuje platit za tyto Služby řádně a včas<br>ujednání a sindannou sonu siednanou cenu.

**Doba** trvanl **Ucastnickych smluv se** ridt **prsslusnym ustanovenim Ramcove smlouvy** specifikovane vzahlavl tohoto formuláře. Sjednaná doba trvání začíná běžet dnem aktivace sjednané Služby. Pokud v Rámcové smlouvě není uvedeno jinak, přechází Účastnická smlouva po uplynutí doby určité v ni sjednané do režimu doby neurčité.

**Obsah všech Účastnických smluv a jejich nedílnou součást tvoří tyto dokumenty (dále jen "Dokumenty");** 

- podmínky zachycené v tomto formuláři, včetně podmínek sjednaných v části formuláře Nastavení služeb a v Příloze č.1,
- platné Všeobecne podmínky společnosti T-Mobile Czech Republic a.s. (také jen "Všeobecné podmínky"),
- platné Podmínky zpracovavání osobních, identifikačních, provozních a lokalizačních údajů,
- platný Ceník služeb,
- další podmínky:
	- Podmínky zvoleného tarifu a dalších zvolených Služeb,
	- Podmínky přenesení čísla,
	- Obchodní podmínky T-Mobile služby m-platba,
	- Obchodni podmlnky Platebnlch sluzeb T-Mobile,

Přednost Dokumentů se řídí čl. 2.2 Všeobecných podmínek, nikoliv pořadím uvedeným výše. Veškeré podmínky jsou k dispozici na [www.t-mobile.cz/novvzakaznik](http://www.t-mobile.cz/novvzakaznik).

Zájemce podpisem Účastnické smlouvy potvrzuje, že všechny tyto Dokumenty jsou mu známé a že s nimi bez výhrad souhlasí. Operátor upozorňuje Zájemce, že v některých Dokumentech isou ustanovení, která by mohla být považována za překvapivá. Tato ustanovení jsou v Dokumentech vždy zvýrazněna (zeiména podtržením). Zájemce prohlašuje, že se s těmito ustanoveními podrobně seznámil a bez výhrad s nimi souhlasi. Zálemce se zavazuje seznámit s podmínkami všech Služeb, které si v průběhu .<br>trvání Účastnických smluv aktivuje, přičemž podmínky aktivovaných Služeb se stávají nedílnou součástí předmětné Účastnické smlouvy okamžikem aktivace Služby.

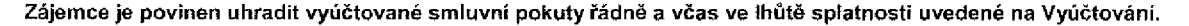

Zájemce s Operátorem se dohodii, že splatnost pro Vyúčtování sjednaná v této Smlouvě platí i pro Vyúčtování Služeb poskytnutých Zájemci dle ostatních Účastnických smluv, jsou-li tyto Služby účtovány Zájemci v jednom Vyúčtování společně se Sluzbami poskytnutymi na zaklade teto Smlouvy.

Následující prohlášení platí pro všechny uzavírané Účastnické smlouvy:

- □<sup>6)</sup> Zájemce souhlasí se zveřejněním Údajů v telefonních seznamech a informačních službách podnikatelů, kteří tyto služby poskytuji.
- □<sup>e)</sup> Zájemce žádá, aby u údajů v telefonním seznamu bylo uvedeno, že si nepřeje být kontaktován za účelem marketingu.
- □<sup>6)</sup> Zájemce souhlasi se zasilánim obchodních sdělení a s poskytovánim marketingových informací obsahujících nabídky služeb a produktů Operátora dle Podmínek zpracování osobních, identifikačních, provozních a lokalizačních údajů (dále je "PZOU").
- □<sup>6)</sup> Zájemce souhlasí se zasíláním obchodních sděleni a s poskytováním marketingových informací obsahujících nabídky služeb a produktů jiných subjektů odlišných od Operátora dle PZOÚ.
- □<sup>6}</sup> Zájemce souhlasí s tím, aby Operátor získal v souladu s čl. 6 PZOÚ informace o jeho platební morálce nutné k posouzení jeho žádosti o uzavření Účastnické smlouvy, a to z pozitivní databáze sdružení SOLUS (www.solus.cz), jehož je Operátor clenem.

Operátor a Zájemce dohodli, že se výše uvedené Účastnické smlouvy posuzují samostatně. Tyto Účastnické smlouvy jsou na sebe nezávislé a jde o samostatná smluvní ujednání. Ukončení jedné Účastnické smlouvy nemá vliv na platnost a účinnost ostatních sjednaných Účastnických smluv.

Zájemce a Operátor se dohodli, že informace o uzavření a změnách Účastnických smluv bude Operátor Zájemci zasílat do schránky T-Box umístěné na zákaznickém účtu Zájemce na portálu Můj T-Mobile (dále jen "schránka T-Box"). Potvrzení zasilaná do schránky T-Box nemají charakter potvrzujícího obchodního dopisu. Operátor rovněž nebude přihlížet k potvrzení o uzavfenl Ucastnicke smlouvy zaslane Zajemcem a takove potvrzeni tak nebude mit vliv na obsah teto Uiastnicke smlouvy.

Pokud tato Účastnická smlouva podléhá povinnosti uveřejnit ji v registru smluv, tak v souladu se zákonem č. 340/2015 Sb., o registru smluv, smluvní strany v rámci takového uveřejnění začerní veškeré osobní údaje a obchodní tajemstvi v této Účastnické smlouvě obsažené.

Zájemce prohlašuje, že měl možnost se zeptat Operátora na vše, co mu v této Smlouvě vč. Dokumentů nebylo jasné či srozumitelné, že jeho otázky byly Operátorem zodpovězeny a po doplňujícím vysvětlení jsou mu již všechna ustanovení zřejmá a srozumitelná.

Dne 27.11.2017 Podpisy

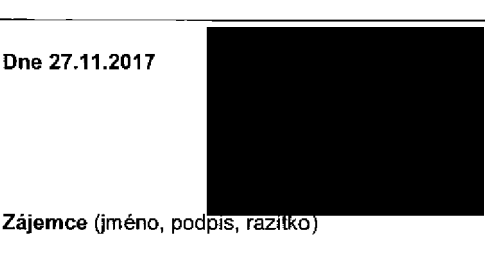

**Operator**

1) Vyplňte, prosim, identifikační údaje osoby oprávněné jednat jménem Zájemce

2) Označte "Ano" v případě, že podmiňuje-li zákon ć. 340/2015 Sb., o registru smluv, ve znení pozdejších předpisů, nabyti učinnosti Účastnické smlouvy jejím uveřejnením v registru smluv. V opačném případě označte "Ne".

3) Uvedte, prosim, dodací adresu pro zaslání objednaných SIM karet a zboží, je-li odlišná od adresy uvedené u Zájemce.

4) Pokud zasíláte objednávku pomoci elektronických prostředků, uvedte jméno a příjmení osoby oprávněné jednat za Zájemce a kontaktni telefon (kontaktnim telefonem<br>se rozumi tel. číslo vedené u Operátora na osobu oprávněnou

6) Piati v pripade, ze je kolonka oznacena kfizkem.

<sup>5)</sup> Vyberte způsob doručení Kurýr/Česká pošta

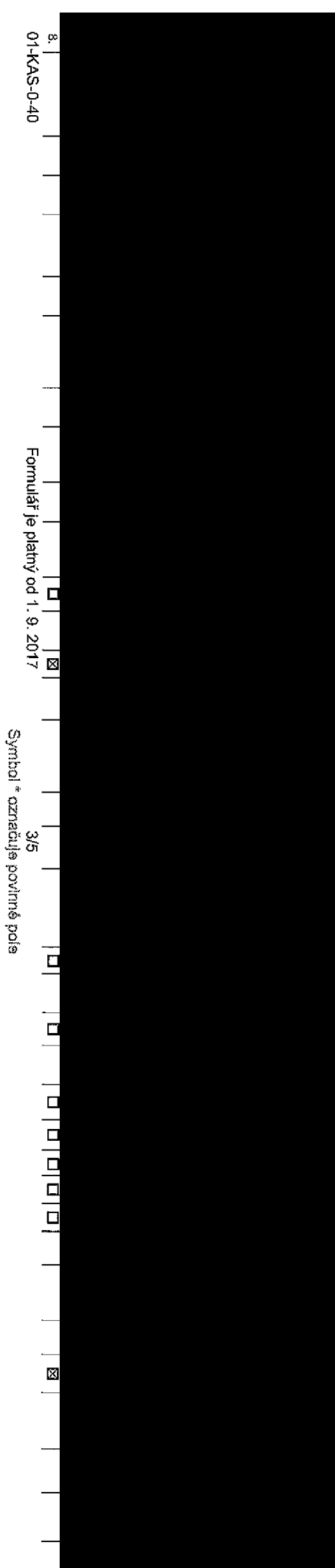

### **Poradove cislo**

**Telefonni cislo <sup>11</sup> \* (povinnts pH portad)**

**Typ objednavky 2) \***

**Typ SIM** karty<sup>3)</sup>

Tarif<sup>41</sup> \*

**Fakturacni skupina61 \***

**Podrobnosti k Fakturacni skupinef,) \***

**Typ Vyuctovani sluzeb** *7>*

**Cislo bank, uctu** (tihrada Inkasem z BU)

 $Z$ působ úhrady<sup>8)</sup>

**Heslo pro blokování** <sup>(</sup>čtyřmístné číslo) <sup>9)</sup>

**Sdelit heslo pro blokovani koncovemu uzivateli** 101

**Roamingový tarif**<sup>11)</sup>

**EU regulace 12)**

**Hlasové roam, zvýhodnění**<sup>13)</sup>

**Datové roam, zvýhodnění**<sup>14)</sup>

**Data Roaming Limit**<sup>15)</sup>

**GPRS/EDGE/3G 16)**

**Datové tarifní zvýhodnění**<sup>17)</sup>

**Navysenidatoveho limitu koncovym uzivatelem** 18)

**Podrobny vypis sluzeb 1S)**

**Blokovat Mez. hovory <sup>201</sup>**

**Typ BlackBerry211**

**BlackBerry Roaming <sup>221</sup>**

**Multimedialni zpravy (MMS)23)**

**Souhlas s audiotex a premium SMS 24\***

**Souhias s DMS a SMS platbou**

**Souhlas s m-platbou <sup>261</sup>**

Downloads<sup>27)</sup>

**Termin aktivace SIM karty <sup>281</sup>**

**Typ Zaznamove sluzby <sup>281</sup>**

**Zafadit cislo do PS30)**

**Typ přístroje/ zařízení** <sup>31)</sup>

**Cena s MMP <sup>321</sup>**

**Cena telefonu/ zarizeni** (v Kc s DPH)

**T3**0 a. (»■ o 3 3 **to** ar vypm © © **o o' o** "D© O & se ñote *■<*3 << ©*CL* © **Q.** ©

> Seznam časti **2. o'**  $\overline{\mathbf{z}}$  $\vec{\boldsymbol{\sigma}}$ </> *3* c

**<**

 $\mathbf{z}$ 3 3 01 Q<

**Poznamka <sup>831</sup>**

고<br>그 **o**  $\boldsymbol{\omega}$ **o<**

**<** *-a*

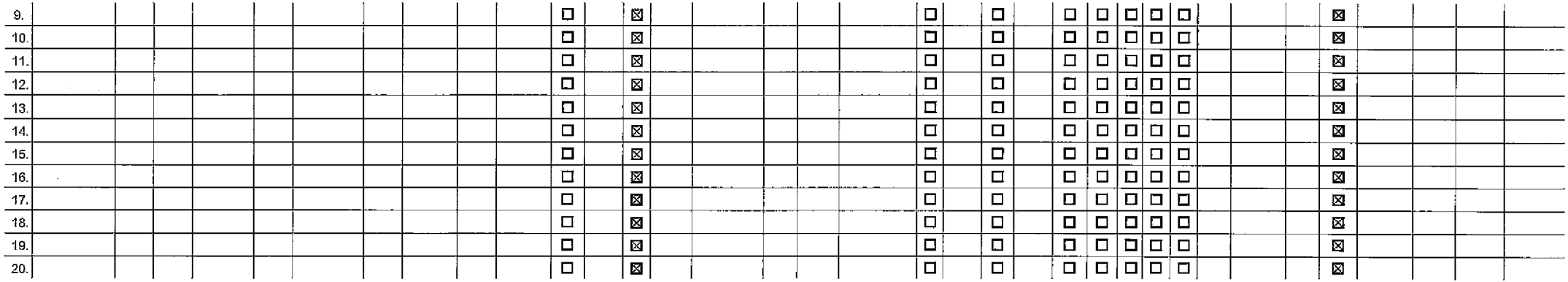

 $\sim$ 

 $\sim$ 

 $\sim 10^{11}$ 

 $\mathcal{A}$ 

Poznámka:

 $\sim$ 

 $\bar{\mathcal{A}}$ 

 $\sim$ 

 $\mathbb{Z}$  $\mathcal{A}$ 

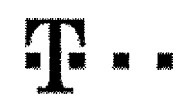

# **Pokyny pro vyplňování**

- 1) Vyberte číslo z vaší rezervované číselné řady nebo uvedte existující tel, Bísto, Jedná-fi se o migrad z Twistu nebo přenos čísla od jiného mobilního operátora.
- 2) A (aktivace nováho telefonnlho čísla), M (migraca přechod z předplacené karty na paušální tarif), P (přenesení telefonního čísla od jiného operátora).
- 3) Typ SIM karty: U (Universal SIM karta), W (Twin Universal SIM karta), V případě nevyplnění bude dodána Universal SIM karta, která kombinuje všechny valikosti (mini, micro a nano).
- 4) Minutové tarify: (T=Tarif) T30, T60, T160, T1600, T1600, P120 (tarif Profi 120), PNM1 (Profi na míru 1), PNM2 (Profi na míru 2), PNM2 (Profi na mlru 3), PNM2 (Profi na mlru 4), PNM2 (Profi na miru 4), PNM2 (Profi na mir to umožňuje vaše RS): (K=Kredit) K150, K250, K450, K700, K1200, K2000, Mých5,

Minutové a kreditní tarify nelze v rámci jedné Rámcové smlouvy kombinovat. Pokud požadujete tarif ve zvýhodričné verzi HIT, připište ke zvolenému tarifu "HIT" (např. T30HT). Datové tarify. M2M, M2M P (M2M Premium), IB (Internet Basic), IS (Internet Standard), ICS (Internet na casty Standard), IP (Internet Premium), ICP (Internet na cesty Premium), IPP (Internet Premium), IPP (Internet Premium) 1,5 (Mobilnl Internet 1,5GB), Ml 3 (Mobilnl internet SGB), Ml 10 (MobTInl Internet 10GB), Ml 30 (Mobilnf internet 30GB), PIBD (PevnJ internet bazdtetu). Speciální tarify: HP (tarif Happy Partner).

- 5) Již existující/stávající fakturační skupina S, nová fakturační skupina N.
- 6) Pokud chcete SIM kartų přidružit k stávajícímu Vyúčtování služeb, vyplnte číslo nebo název již vybranáho existujícího Vyúčtování služeb, Pokud chcete nové Vyúčkování stužeb, vyplňte jméno, přijmení a fakturační adresu (ulice, č., město, PSČ) nového Vyúčtování služeb. V připadě, že chcete nové Vyúčtování služeb, které jake nadefinovají o několik řádků této o výše, vyplňte "viz řádek XY".
- 7) Vyplňta: P (papírové), E (elektronické). Pokud zvolíte prázdné políčko, bude Vám nastaveno papírové Vyúčtování služeb.
- 8) Způsob tihrady se vyplňuje pouze u rtováho Vyúčtování služeb. Typy: PP (pošt. Poukázka), BÚ (převod z bank, účtu), I (inkaso z bank, účtu)
- Povinné člyřmístné heslo používané pro blokování SIM karty na Zákaznickém centru (např. při krádeži). Heslo může být společné pro všechny SIM karty nebo pro každou SIM kartu individuální. Z bezpečnostních důvodů není možné použit tyto kombinace: 0000, 1234, 4321, 1111, 2222, 3333, 4444, 5555, 6666, 7777, 8888, 9999.
- 10) Vársi zvojené nebo náhodně vygonarované heslo (víz kolonka 9) nebude po aktivací či mkoraci dnesláno koncovému přivateli pratřadnictvím SMS. Choeta-li sdělit heslo no blokování koncovým třivatelim zvojta křižek R (Plat u aktivací či migrací, u přenesení mobilního telefonního čísla od řného operátora se SMS nezasílá). Pro zlištění hesia kontaktulte prosim Zákaznické centrum - Business (tel.: 800 73 73 33).
- 11) Roamingové tarify: H (Happy roaming), HH (Happy Holiday roaming), TR (T-Mobile Roaming Start), Manus Start), V případě, že kolonku nevyplníte, nebude roaming aktivován.
- 12) M označení znamená, že s aktivací služby roaming dojde k automatickému spuštění účtování roamingového provozu čle podmínek EU regulace. V případě, že si nepřejste aktivovat se zvoleným roamingovým tarifem účtování dle regulace, odznačte □. Účtování roamingového provozu die podminek EU regulace nebude zapnuté i v pripade označení B u zákazníků, ktaří mají vyslovený nesouhlasu v Rámoové smlouvě, Veškeré informace o EU regulaci a fičiování provozu naleznete na www.t-mobile.oz/eu-rgajlace.
- 13) Hlasová roamingová zvýhodnění: C (Cestovatel), EU (Roamingové zvýhodnění EU), ST (Standard toto roam, zvyhodněnl je určeno pouze pro zdkazniky, jejichž Ramoová smlouva to umožfuja). Pokud si nezvolite žádné z výše uvedených zvýhodnění a zárovců Vám bude aktivována služba roaming (platně pouze pro tvo roamingu HH, H), budo Vám automaticky nastaveno Roamingové zvýhodnění EU. Některá roamingová zvýhodnění jsou navzájem vylučitelná. Více informací naleznete v aktuálním Ceníku.
- 14) Datová roamlngová zvýhodnění; DRE 10 (Datový roaming Evropa 10 MB), DRE 10 (MB), DRE 20 (Datový roaming Evropa 20 MB), DRE 30 (Datový roaming Evropa 20 MB), DRE 50 (Datový roaming Evropa 30 MB), DRE 50 (Datový roaming 50 MB), PRE 150 (Datovy roaming Evropa 150 MB), DEU (Datove roamlngove zvyhodn£ni EU),TSD Z1 (Travel Si Surf na den, zdna 1),TSDZ2 (Travel *&* Surfna den, z6na2), TSDZ3 (Travel S, Surfna den, zdna 3), pokud milezajem o aktivaci jiného typu baličku Travel & Surf, uvedte to do poznámky, DS 20 (Data Svět 20 MB), DS 100 (Data Svět 100 MB), DS 200 (Data Svět 200 MB), DS 500 (Data Svět 600 MB), DS 5000 (Data Svět 1 GB), Pokud si nezvolite žddn6 z výšo uvedených zvýhodnění a zároveň V4m bude aktivována služba Roaming (platn6 pouze pro typ proamingu HH, H), bude Vám automaticky nastaveno Datové roamingové zvýhodnění EU (EU + DEU). Něktará roamingová zvýhodnění jsou navzájem vylučilelná, bjižší informace k dispozici na Zákaznickém centru.
- 16) Data Roaming Limit: D1 (495,87), D2 (1 198,35), D3 (4 132,23), D4 (8 264,46), D5 (14 876,03), D6 (26 446,28), X (DRL nebude aktivovan). V případě, že kolonku nevyplníte, bude aktivován limit 495,87. Služba není kompati některými vybranými datcvými balíčky. Uvedené limity jsou v Kô bez DPH. Měsičnl limit pro kontrolu účlovaného množství dat v roamingu. Po jeho dosažení je datový přenos v roamingu zablokován.
- 16) Vypiřite: 1 (zamezit vše), 2 (zamezit data v roamingu), 3 (povolit vše). Pokud nevyberete ani jednu možnost z roletky, plati varianta 3 -povolit vše. V připadě, že vyberete variantu 2 nebo 3 a nomáte v podminkách Rámco slavu na účtování GPRS, bude aktivována služba Internet v mobliu na den, Vice informací o télo službě naleznete na [www.t-mobile.cz.](http://www.t-mobile.cz)
- 17) Datová taníní zvýhodnění: Surf+, Surf&Mail+, Internet+, IM Standard (Internet v mobilu Standard), IM Klasik (internet v mobilu Klasik), IM Promium (Internet v mobilu Premium), MI 150 MB (Mobilní internet 150 M3), MI 40 (Mobilni Internet 400 MB), MI 1,5 GB (Mobilni Internet 1,5 GB), MI 3 GB (Mobilni internet 3 GB), MI 10 GB (Mobilni internet 10 GB), MI 30 GB (Mobilni internet 30 GB). Choeto-li aktivovat statickou iP adresu pro intranet a/ vypřite formulář "Zřízani statické IP adresy služby T-Mobile GPRS/EDGE", Zvýhodnění internet v mobílu je automaticky sjednáno na dobu neurčitou. V případě požadavku doby určité vyplňte do poznámky.
- 16) Navýšení datového limitu koncovým užívatelem: Povolení koncovým uživatelům provádět zpoplatněné navyšování datového limitu 1000 MB bez nutré znalosti administrátorského hesla. Pro povolení zvolte křižck.
- 19) Typ Podrobného výpisu služeb: E (elektronický Podrobný výpis služeb), ET(elektronický i tlášný Podrobný výpis služeb), Pokud zvolíke prázdné políčko, podrobný výpis nebude nastavan.
- 20) Blokovat Mezinárodní hovory: označením této kolonky budou zablokovány Mezinárodní hovory
- 21) Typ BlackBerry: <sup>1</sup> (BES -BlackBerry), <sup>2</sup> (BJS- BleckBerry Internet Service), <sup>3</sup> (BES+BIS <sup>=</sup> BlackBerry <sup>+</sup> BlackBerry Internst Service), 4(SlackBerry EMM Regulated)
- 22) BlackBerry Roaming: označením této kolonky bude aktivován BlackBerry Roaming.
- 23) Multimediální zprávy (MMS): označením této kolonky budou aktivovány multimediálni zprávy (MMS). V případě nevyplnění je nastavena blokace (MMS).
- 24) Audiotex a premium SMS zvolte křížek ⊠ pro možnost využívat, kolonku nechta prázdnou □ pro blokaci.
- 25) DMS a SMS platby zvolte křížek **⊠** pro možnost využívat, kolonku nechte prázdnou **□** pro blokaci.
- 26) m-Platba (piatba přes mobil). Zvolte křížek ⊠ pro možnost využívat, kolonku nechte prázdnou □ pro blokaci.
- 27) Vyplňte; 1 (Blokováno vše), 2 (Blokovány uvitaci tóny), 3 (Blokováno vše kromě uvítacích tónů), 4 (Povolit vše). V připadě nevyplnění buda nastavena varianta (Povolit vše).
- 28) Vypiřite jednu z varjant terminu aktivace dodaných SIM karet. V případě, žo kolonku nevyplníte, bude uplatněna varianta A.

A SIM karta bude aktivována v 00:00 hod. v den následující po dni dodání, DD.MM SiM karta buda aktivována v 00:00 hod. v den die vašeho prání, ale ne dříve naz v následující den po dni dodání (DD - dan, MM - měsíc), C SIM karta bude aktivovana na základě vaší telefonické žádosti.

Budou-li spiněny veškeré podmínky nutné pro uzavření Účastnické smiouvy, polvidl Operátor Objednávku aktivaci SIM karet a to ve lhůtě 30 dnů (aktivace s telefonem za zvýhodněnou cenu) nebo 2 měsíců (aktivace samostatné SIM aktivace s telefonem za základni cenu) ode dne přijetí Objednávky, pokud Zájemce nepožádá o dřívější aktivaci.

- Typy Záznamové služby: H Hlasová schránka, R Registr zmeškaných hovorů, N žádn4. Pokud zvolíte prázdné pojíčko, nebude Vám nastavena žádná Záznamová služba.
- 30) Označením této kolonky dojde k zařazeni SIM karty do PS bez jakýchkoliv dalších nastaveni nebo restrikci. Pokud chcete nastavaní specifikovat, použijte farmujář Objednávka PS.
- 31) Pokuć objednáváte k SIM katič také mobilní telekov zařízení za zvýhodněnou cenu, uvedte požadovaný typ telefonu/ zařízení z aktuální nabidky Operátora pro Kličové zákazníky. Pro objednání příslušenství nebo mobilního t zařízaní za nedotovanou cenu kontaktujte Zákaznické centrum - Business (800 737 333 nebo business@t-mobile.cz), případně použijte fablonu Objednávka zboží, umístěnou na internetových stránkách T-Mobile.
- 32) Vypířite ANO v případě, že uzavíráte Účestnickou smlouvu na dobu urálou aVdmi zvolené zařízení zaktudlního ceníku umožňuje využtí zvýhodněné ceny. V případě, že se jedná o nadotované zařízaní, kolonku navyplňujte.
- Do kolonky Pozn4mka můžata uvést další požadavky, např. tarifní zvýhodnění. V případě migrace z přadplacene služby Twist uvedte v poznámca číslo SIM karty ICCID (19mfstný číselný kód uvedený na spodní straně SIM karty).